# **MORE COMPUTER BASICS**

# **Definitions**

#### ⊙ CPU:

- Central Processing Unit
- Brains of the computer
- All of the processing goes on through the CPU

### **⊙ RAM**

- Random Access Memory
- Like the short term memory on the computer
- **Only VOLITILE INFORMATION CAN BE STORED HERE**

## ⊙ ROM

- Read Only Memory
- Like the Long Term Memory on the computer
- **. ONLY NON-VIOLITILE INFORMATION CAN BE** STORED HERE

# RAM vs ROM

- Requires a constant form of power to work
- **Programs that are** turned on and running stored here for better efficiency

## **Volatile**

**(Elements erased when device is turned off)**

- Does not require a constant form of power to run
- Start up files are found here
- Hard drive

## **Non-Volatile (Memory that will be saved when turned off)**

## Definitions Continued:

## Motherboard

- Heart of the computer
- Main circuit board that connects everything together on the computer

## ● Hard Disk Drive

• Main storage unit on the computer

The main parts of a computer system that process information.

### **Processing**

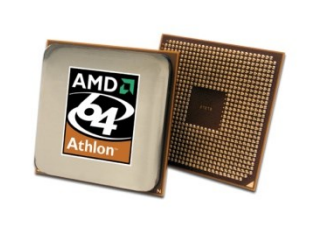

**CPU** Central Processing Unit

The CPU is often called the "brains" of the computer.

ROM is permanent internal memory that cannot be changed.

ROM Read Only Memory

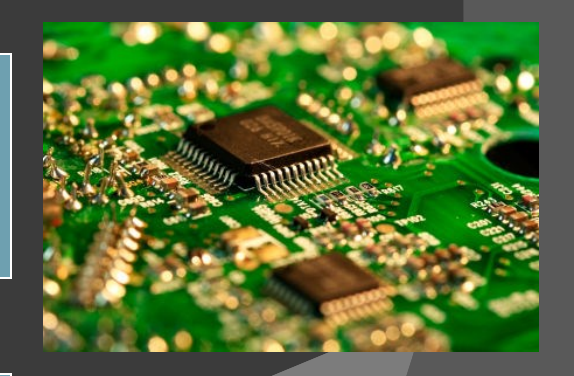

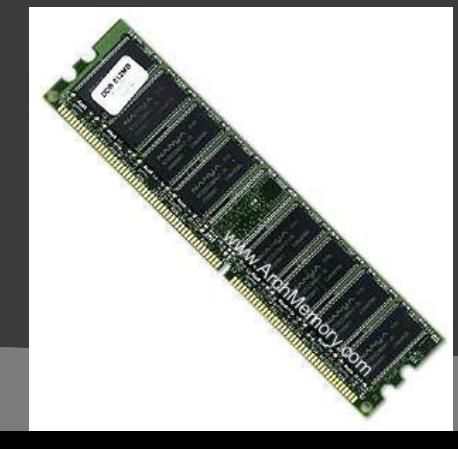

RAM Random Access Memory RAM is temporary memory that can be changed.

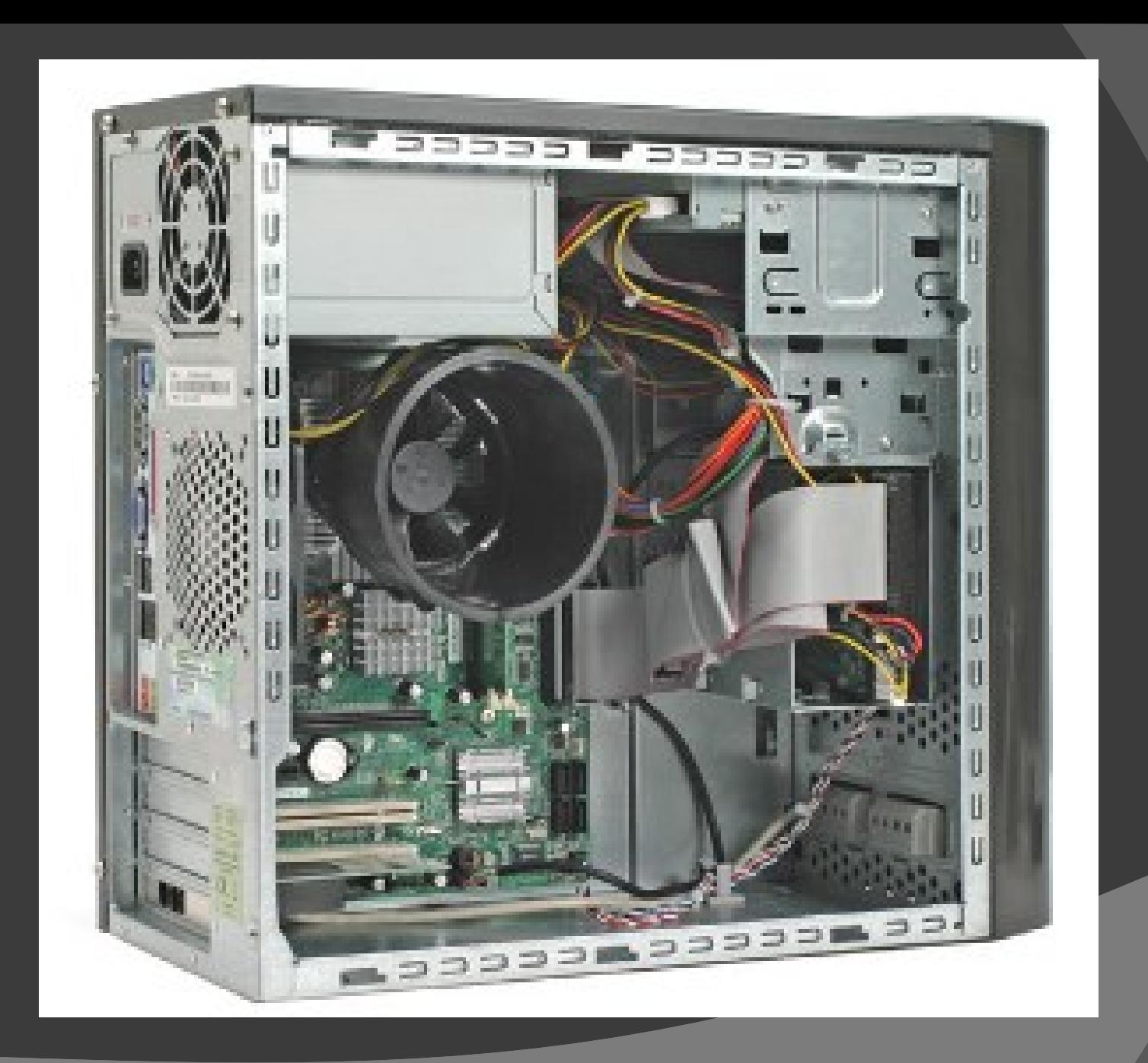

# Memory, what's it all mean?

- Bit …… Smallest Unit of Memory
- $\odot$  Byte  $\dots$  8 Bits = Bite
- Kilobyte …… 1000 Bites
- Megabyte ….. 1 Million Bites (approx)
- Gigabyte …… 1 Billion Bites (approx)
- Terabyte ……. 1 Trillion Bites (approx)

 Others: Petabyte, Exabyte, Zettabyte, Yottabyte

## Storage Devices

Needed for permanently storing important information such as computer programs, files, and data.

Plastic or metal platters that are coated with oxide and store data magnetically.

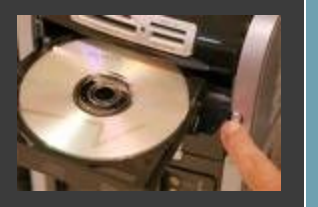

A small storage device that can be plugged into a USB port.

Magnetic Storage Hard Disk Floppy Disk Videotape

> Optical Storage CDs DVDs

USB Storage

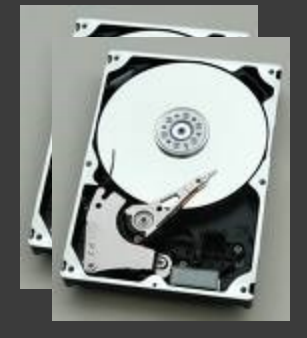

A storage medium on which data is recorded and read by two lasers

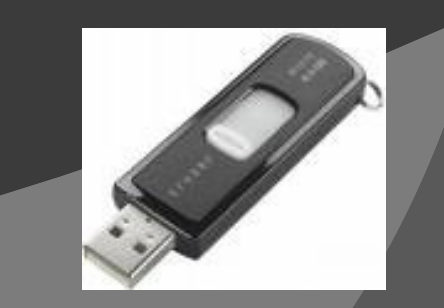

# **Hertz**

- Hertz measures the speed of a CPU • Hertz = number of cycles per second
- Megahertz
- Gigahertz
- Terahertz

# Input / Output

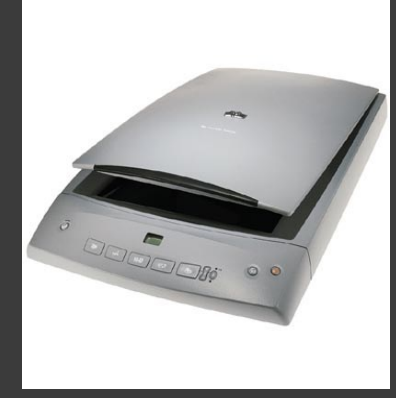

**Scanner** Input

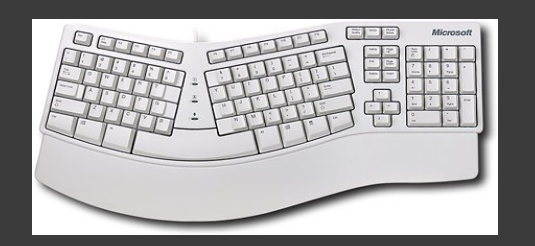

Keyboard

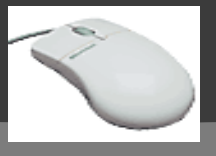

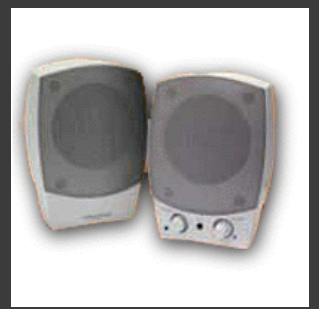

**Speakers Output** 

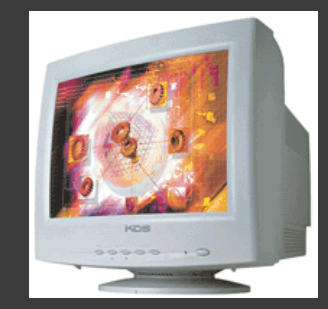

Input Monitor **Output** 

> **Mouse** Input

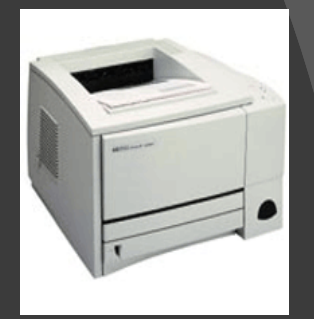

**Printer Output** 

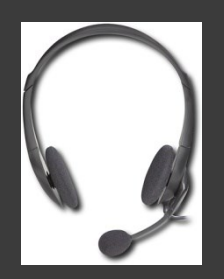

Headset Input/Output